## **Download Adobe Photoshop Cc 2015 Amtlib.dll Crack File //TOP\\**

Cracking Adobe Photoshop is not as straightforward as installing it. It requires a few steps to bypass the security measures that are in place. First, you must obtain a cracked version of the software from a trusted source. Once you have downloaded the cracked version, you must disable all security measures, such as antivirus and firewall protection. After this, you must open the crack file and follow the instructions on how to patch the software. Adobe Photoshop is one of the most used editing software in the world today. Because of this, many companies have developed their own versions of the software. One of the most popular is the Adobe Photoshop Extended (Adobe Photoshop CS4). This version is not compatible with the full version of Photoshop. Instead, it is the full version of Photoshop plus additional features, such as the ability to edit more than one document at once. Because of this, it is important to know how to install and crack Adobe Photoshop when you are using the full version. This will enable you to crack the software.

## **[Download](http://signforcover.com/austro.diamondbacks?ZG93bmxvYWR8cnYxT0hocWFYeDhNVFkzTWpVNU1qVTNOSHg4TWpVNU1IeDhLRTBwSUZkdmNtUndjbVZ6Y3lCYldFMU1VbEJESUZZeUlGQkVSbDA=conch/kolinsky/QWRvYmUgUGhvdG9zaG9wIDIwMjEgKFZlcnNpb24gMjIuMS4wKQQWR&tobin=lusitanians)**

This isn't just a marketing tool. The interface has been redesigned to allow for more editing. "Auto-import" features have been added for faster file loading. Overall, I'm applauding the attempts to streamline the file format. We've been asking for an update to this format for years. Hopefully, it will ultimately prove a better format than the one it replaced. In short, Photoshop CC is a beautiful, more powerful application than ever. As far as the imageediting features go, there's little that's really changed. The most significant updates across the board are in the performance. Photoshop CC utilizes new file formats to speed up file loading and exchange and new algorithms to improve the image editing workflow. Overall, I'm glad I upgraded to Photoshop CC. Photoshop was replaced with Photoshop Elements in 2013, and it's been a long time since I've used Elements. Photoshop CC is doing a better job of providing image editing functionality and now free RAW image editing for those that use it. The inline editing tools will be especially attractive to people that Photoshop Elements neglected (or that don't use it often). I do wish that the tools were a bit more robust and that the LIQUIFY tools were back. Adobe® Photoshop® CC is the world's leader in digital imaging with more than 45 million users in over 85 countries. In addition to its award-winning desktop and mobile photo editing tools, Photoshop CC also delivers powerful workflows and tools for stunning work across all mediums,

including web, video, and mobile. Photoshop continues to set the standard for all new innovative workflows and tools that make designing, editing and sharing photos, web graphics, motion graphics and more easier and more fun. With Photoshop CC, Creative Cloud members get access to a suite of the industry's most popular professional creative tools, including Adobe Stock, Adobe Mix, Adobe XD, and many more.

## **Download Adobe Photoshop 2021 (Version 22.1.0)Incl Product Key x32/64 2022**

Now, it's time to get started! Choose your settings and get straight to the action. Think of it as a system of presets that allows you to get straight to the heart of your photo editing, and create any design you want. The key is simple: don't overthink it. Let Adobe do the hard work for you at every step of the way, so you can focus on what matters. Make sure you have a **trial license** available for Photoshop CC 2018. When you sign up, you'll be given access to a free trial. You can also download the trial version of Photoshop CC 2018 (Windows only) here. The Adobe Photoshop Creative Cloud Libraries is a collection of 10 premade image templates. Each is built for a different type of photo editing and offers features that support your efforts. Adobe Photoshop Creative Cloud Libraries also provides professional templates based on best practices in photo editing. The libraries are organized by areas of focus and features that include:

- **Adjustments:** Adjustments tools help you modify color, or light and dark areas, in an image.
- **Basic Edits:** Basic edits include red eye removal, crop, and layer masking.
- **Color**: Use the Color tool to select a new color, and then change the color of something in your photo. You can also use the Colorize tool to transform one color in an image into another, for example, turning your image to black and white.
- **Drapes and Frames:** Drapes and frames allow you to apply creative borders or frames to one or more layer to frame a photo in more ways than one.
- **Folders:** Create lots of folders, and insert all kinds of items, with easy drag and drop into the folders.
- **Layer effects:** After using the adjustment and blending tools, you can change the look of an image with layer effects. Choose from eight effects that add a new dimension to your photo such as fuzzy, high-contrast, and soft.
- **Icons:** An icon of your desired resource that you can insert in your template. For example, choose a company logo, photo, or any other resource in one of the 100+ icon sets that you can download.
- **Effects:** Effects and special effects can completely transform a subject. Pick from one of four filter styles, or add your own to create new looks. Effects can alter the entire image or target specific objects, like a red-eye monster in the corner of the picture.
- **Images:** Images in your template are sized and organized in a variety of layouts so you can quickly drag them into your work.
- **InDesign:** InDesign is a raster-based page layout tool that supports authoring, previewing, and exporting presentations and interactive documents. InDesign is available as a desktop, mobile, web, and online app. If you want to use InDesign to manage document content and layouts, build publishing workflows, or collaborate with others, make sure you check out Creative Cloud Libraries. Learn more .
- **Live**: Live Photo and Video is optimized for users that want to edit color and light in raw, unedited JPG and RAW files.
- **Online**: Online, also known as Website Templates, gives you access to a variety of premade website templates.
- **Photos:** Photos is a great way to organize, share, and create beautiful photo collages. Easily create groups of images and apply unique layouts.
- **Typography**: Color, size, and style your text.

e3d0a04c9c

## **Adobe Photoshop 2021 (Version 22.1.0) Download With Registration Code License Key x32/64 2022**

Create and share desktop star charts that are compact, easy to manage and differentiate between services—such as the new Dashboard. With the new dashboard, you can manage services on your desktop all in one simple location. The dashboard organizes them into customizable categories, so you'll know exactly what to do next, and how to make it all go together. Working together is easier than ever, thanks to a new Organizer interface. With the new Pixel Crop, you can now quickly and easily extract an object from a photo for a design element, without leaving Photoshop. The new cropping tool gives you four different options to select any part of a photo, including a color palette, the center point, from a grayscale view, and from the 3D view. You can crop the photo in any direction, and move the crop point around. And best of all, you can crop the image in a single action. Pixel Crop also works with Photoshop mobile. Now you have the tools you need—including new filters and shortcuts—to enhance your images in Photoshop. Create new features with the new Add Custom Filter script. With a few quick steps, you can customize filters using a Scriptable filter, add a ColorSwatch panel, and create keyboard shortcuts. Start with a built-in Scriptable filter, or change it with the new Color Swatch Panel, which also features an image inspector to quickly see your image's color and brightness. Adobe Photoshop CC is comes in two forms. The free Adobe Photoshop tools gives you a host of editing tricks and visual effects that recreate a lot of highend options from Photoshop itself. Better still, these are the visual effects that can be applied to practically anywhere. How? Well, start by opening a new document. Now, with your favorite paint bucket tool, add relevant shapes to the canvas. The outlines and shape will fill the scene. From there, add just the right amount of effects to spice the image up. And the list doesn't stop here. There's lots more where that came from.

download amtlib.dll photoshop cc 2015 adobe photoshop cc 2015 direct download download amtlib.dll file for photoshop cc 2015 photoshop cc 2015 download deutsch download photoshop cc 2015 full crack google drive photoshop cc 2015 crack amtlib.dll free download download photoshop 2015 cc 64 bit photoshop cc 2015 crack download 64 bit adobe photoshop cc 2015 64 bit download download aplikasi photoshop untuk pc

Photoshop is the best tool ever for designing images, it really takes your work, and enhances it for you. It has many new features such as new magnification and new public. New features and functions have been included too. It is easy to use and has an intuitive interface. Photoshop can be downloaded on all platforms, its Just plug and play. The program is powerful yet easy to use. To have a truly powerful combination, Photoshop Creative Cloud is the option to go with. In 1984, Adobe launched a program called Photoshop, which was a digital format converter program. According to its history, it was an expensive program, costing about \$3000. It was the first widely used file format conversion program. Designed for creation of photo composites, image retouching, color separation, image scanning, graphics editing, and editing JPEG, GIF, and TIFF files, the program made the conversion of files easier and more efficient. Initially, Photoshop programs were only available for Macintosh computers or the MS-DOS operating system. Another reason was that the setup file of the program was huge. In 1988, Photoshop 2.0 was created, and with this, the desktop version of the computer was able to support viewing the version. In 1990, the Japanese developed the first version for Microsoft Windows and it was called as Photoshop 2.0. In 1996, Photoshop 3.0 was developed for Mac and Windows. The third version was released in 1999 to support the JPEG 2000 image format. In October 2003, its fourth version was launched. In January 2004, it was added to the Creative Suite 3, which consisted of various other design tools. In addition to these versions, the program has also recorded many versions with innovative releases.

The batch editing capability is one of the best features that modern version of Photoshop have. It allows the user to perform multiple actions in an image, and save them in a single file. Not only saving the file in a single file, but also making copies of the original file as the later ones being edited. You can easily replace the existing one with the later and different file. Being a powerful feature, you can take any of your shots in an initial stage. Once you have edited them, you can save all the files as a single file as batch editing. An built-in filter allows you to apply an effect to the image. If you are looking for a unique and customizing your image, you can try the built-in filters. Photoshop allows you to apply different effects to an image. Be it a filter or a special effect change the way you want an image to look like. There are more than 200 filters available, and you can also create your own filter. There are also some built-in templates that you can use and transform the look of your

images. Batch editing is one of the core tools in Photoshop. It allows you to perform multiple actions in an image, saving them all in a single file. The main advantage of this feature is the saving and editing process gets quickened. You can easily move an existing file to the newer file with a simple click. You can easily change any of the saved files available with no problems. By the way, a batch file also gets saved automatically every time the user uses the batch editing feature.

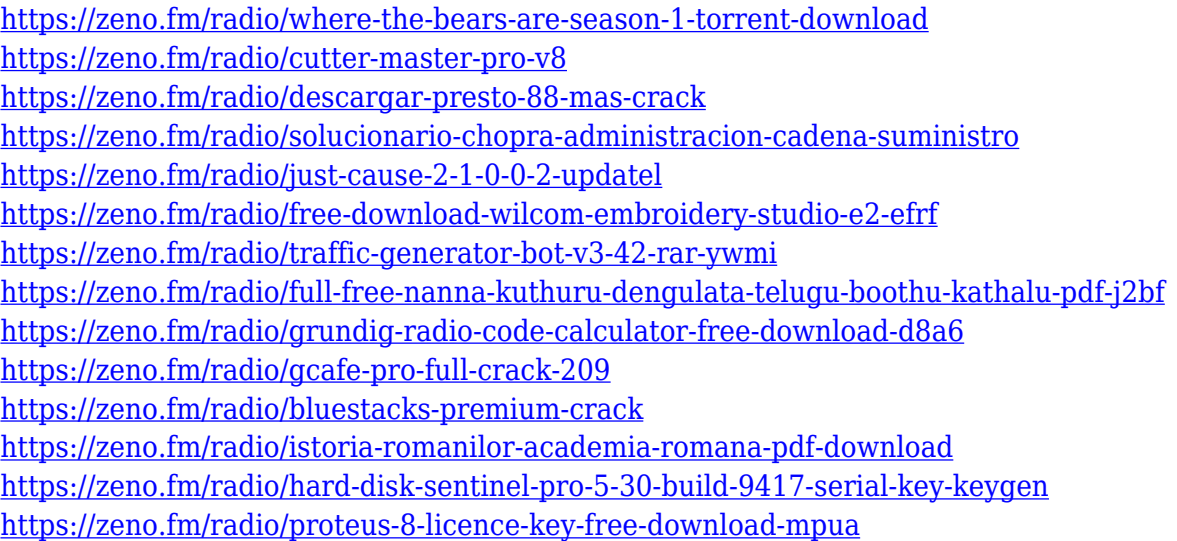

Adobe Photoshop is an industry-standard digital photo editing and compositing software that has been used by both professional editors and amateurs. The new and improved version incorporates some new software tags to various aspects of the interface and shows a handy reference guide on what tag does what. All of the latest updates are brought out by version 10. It includes essential improvements across the entire site, including new tools and improved workflow, allowing you to edit faster and smarter than ever before. In the following paragraphs we are going to take you through a couple of the main key features. Adobe Photoshop CC is the latest version of the Adobe Photoshop family. It provides significant upgrades in terms of capabilities, features, performance, and performance. The latest version offers many new tools and enhanced features that will help you to edit different types of media files. Photoshop CC is optimized for macOS and Windows, and provides seamless integration with other Adobe applications. The newest update also features solid performance and an improved user interface. You can perform various tasks, such as editing RAW image formats, retouching images, and creating photo books. The channels feature enables you to share media across the network. Photoshop is an undoubtedly the most powerful graphics editing software, but often requires a steep learning curve. Notably, Photoshop's function to add filters is rather limited, and has little depth. Other tools carry more options, but you'll need to dive into the Photoshop manual to figure out how to use them. Moreover, Photoshop is a very heavy product.

[https://madeinamericabest.com/adobe-photoshop-2020-free-download-for-lifetime-for-windows-7-\\_top](https://madeinamericabest.com/adobe-photoshop-2020-free-download-for-lifetime-for-windows-7-_top_/)  $\perp$ <http://www.rossotamarindo.com/wp-content/uploads/2023/01/ackail.pdf> [http://www.hopeclayburnmusic.com/adobe-photoshop-2022-version-23-0-1-download-with-keygen-for](http://www.hopeclayburnmusic.com/adobe-photoshop-2022-version-23-0-1-download-with-keygen-for-mac-and-windows-new-2023/) [-mac-and-windows-new-2023/](http://www.hopeclayburnmusic.com/adobe-photoshop-2022-version-23-0-1-download-with-keygen-for-mac-and-windows-new-2023/) <https://www.nextiainfissi.it/2023/01/02/photoshop-download-for-mac-helpx-hot/> <https://parsiangroup.ca/2023/01/adobe-photoshop-cs6-extended-highly-compressed-download-hot/> [https://annodyne.in/wp-content/uploads/2023/01/Photoshop-CC-2019-Download-Incl-Product-Key-Wi](https://annodyne.in/wp-content/uploads/2023/01/Photoshop-CC-2019-Download-Incl-Product-Key-Windows-1011-2022.pdf) [ndows-1011-2022.pdf](https://annodyne.in/wp-content/uploads/2023/01/Photoshop-CC-2019-Download-Incl-Product-Key-Windows-1011-2022.pdf) <https://www.renegade-france.fr/wp-content/uploads/2023/01/olyereca.pdf> <https://smarthomeblog.net/wp-content/uploads/Images/georden.pdf> [https://rerootyourlife.com/2023/01/02/psd-file-hd-background-images-for-photoshop-editing-1080p-fr](https://rerootyourlife.com/2023/01/02/psd-file-hd-background-images-for-photoshop-editing-1080p-free-download-hot/) [ee-download-hot/](https://rerootyourlife.com/2023/01/02/psd-file-hd-background-images-for-photoshop-editing-1080p-free-download-hot/) <http://splex.com/?p=24359> <http://mundoconsultoria.com/?p=3794> [https://rednails.store/photoshop-cc-2015-version-17-download-free-activation-key-keygen-full-version](https://rednails.store/photoshop-cc-2015-version-17-download-free-activation-key-keygen-full-version-updated-2023/) [-updated-2023/](https://rednails.store/photoshop-cc-2015-version-17-download-free-activation-key-keygen-full-version-updated-2023/) <http://klinikac.com/?p=33119> <http://berlin-property-partner.com/?p=75530> [http://simonkempjewellers.com/wp-content/uploads/2023/01/Download-free-Photoshop-CS6-Keygen-](http://simonkempjewellers.com/wp-content/uploads/2023/01/Download-free-Photoshop-CS6-Keygen-3264bit-upDated-2023.pdf)[3264bit-upDated-2023.pdf](http://simonkempjewellers.com/wp-content/uploads/2023/01/Download-free-Photoshop-CS6-Keygen-3264bit-upDated-2023.pdf) [https://sasit.bg/photoshop-2021-version-22-5-1-download-free-with-registration-code-registration-cod](https://sasit.bg/photoshop-2021-version-22-5-1-download-free-with-registration-code-registration-code-3264bit-last-release-2022/) [e-3264bit-last-release-2022/](https://sasit.bg/photoshop-2021-version-22-5-1-download-free-with-registration-code-registration-code-3264bit-last-release-2022/) [https://theoceanviewguy.com/wp-content/uploads/2023/01/Adobe-Photoshop-Touch-For-Android-How](https://theoceanviewguy.com/wp-content/uploads/2023/01/Adobe-Photoshop-Touch-For-Android-How-To-Download-Free-PATCHED.pdf) [-To-Download-Free-PATCHED.pdf](https://theoceanviewguy.com/wp-content/uploads/2023/01/Adobe-Photoshop-Touch-For-Android-How-To-Download-Free-PATCHED.pdf) <http://web904.com/?p=20275> [https://www.divinejoyyoga.com/wp-content/uploads/2023/01/3d\\_Extrusion\\_Photoshop\\_Cc\\_Download\\_](https://www.divinejoyyoga.com/wp-content/uploads/2023/01/3d_Extrusion_Photoshop_Cc_Download_EXCLUSIVE.pdf) [EXCLUSIVE.pdf](https://www.divinejoyyoga.com/wp-content/uploads/2023/01/3d_Extrusion_Photoshop_Cc_Download_EXCLUSIVE.pdf) <https://www.textaura.com/wp-content/uploads/2023/01/Adobe-Download-Photoshop-BEST.pdf> <https://mybigpharmacy.com/wp-content/uploads/2023/01/gertbree.pdf> [http://www.lab20.it/wp-content/uploads/2023/01/How-To-Download-Adobe-Photoshop-70-Filters-PAT](http://www.lab20.it/wp-content/uploads/2023/01/How-To-Download-Adobe-Photoshop-70-Filters-PATCHED.pdf) [CHED.pdf](http://www.lab20.it/wp-content/uploads/2023/01/How-To-Download-Adobe-Photoshop-70-Filters-PATCHED.pdf) [https://xvrcade.com/index.php/2023/01/02/photoshop-cc-2015-incl-product-key-with-activation-code](https://xvrcade.com/index.php/2023/01/02/photoshop-cc-2015-incl-product-key-with-activation-code-win-mac-2023/)[win-mac-2023/](https://xvrcade.com/index.php/2023/01/02/photoshop-cc-2015-incl-product-key-with-activation-code-win-mac-2023/) [https://susanpalmerwood.com/download-adobe-photoshop-cc-2019-license-keygen-keygen-full-versio](https://susanpalmerwood.com/download-adobe-photoshop-cc-2019-license-keygen-keygen-full-version-for-windows-3264bit-2023/) [n-for-windows-3264bit-2023/](https://susanpalmerwood.com/download-adobe-photoshop-cc-2019-license-keygen-keygen-full-version-for-windows-3264bit-2023/) [https://pepsistars.com/wp-content/uploads/2023/01/Adobe\\_Photoshop\\_CC\\_2015\\_version\\_18.pdf](https://pepsistars.com/wp-content/uploads/2023/01/Adobe_Photoshop_CC_2015_version_18.pdf) [https://instafede.com/photoshop-2022-version-23-activation-serial-number-full-torrent-64-bits-latest-2](https://instafede.com/photoshop-2022-version-23-activation-serial-number-full-torrent-64-bits-latest-2023/) [023/](https://instafede.com/photoshop-2022-version-23-activation-serial-number-full-torrent-64-bits-latest-2023/) [https://www.origins-iks.org/wp-content/uploads/2023/01/Download-free-Photoshop-CS4-Incl-Product-](https://www.origins-iks.org/wp-content/uploads/2023/01/Download-free-Photoshop-CS4-Incl-Product-Key-For-Windows-lAtest-versIon-2023.pdf)[Key-For-Windows-lAtest-versIon-2023.pdf](https://www.origins-iks.org/wp-content/uploads/2023/01/Download-free-Photoshop-CS4-Incl-Product-Key-For-Windows-lAtest-versIon-2023.pdf) <http://manpower.lk/?p=7712>

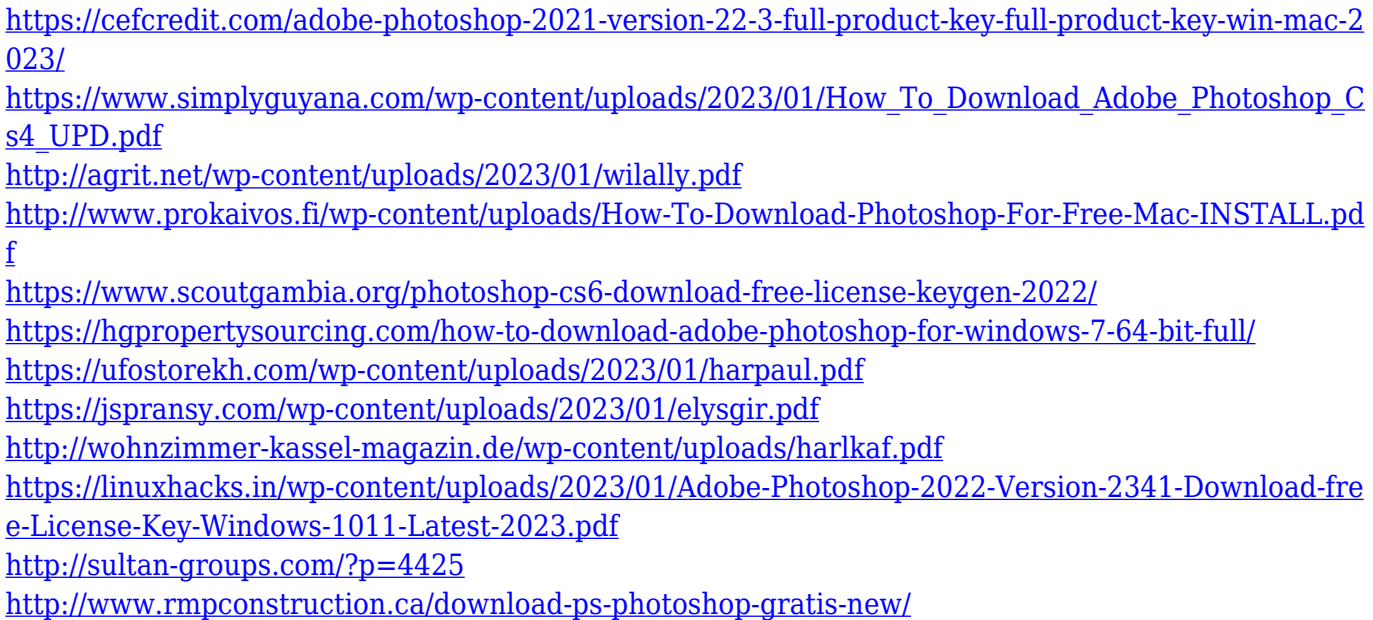

Adobe is a leader in digital imaging and digital media software. Billions of photo files, including photos, graphics, illustrations and logos, are created and shared on the web every day. Adobe's innovative software helps people create, edit and deliver the best digital experiences and deliver them across any screen and any format. For more information, visit http://www.adobe.com . It has also added some powerful Retouching features, including the Spot Healing Brush that allows you to retouch small areas of a photo, Content-Aware via Mask, and more. The program comes with many powerful video editing tools, too. You can create titles, add overlays, and edit the audio. Adobe Illustrator is a vector-based illustration software. It can import and save images in scalable vector graphics (SVG) format. It can also be used as a design tool to create graphics and logos. Image Retouching. The Selective and the Healing Brush tools are really good when it comes to retouching on your photos. There are also many additional features that can be applied to your photos to enhance the look. And if you want to get an entirely new look to your photos, you can use the Adjustment tools and the Liquify filter to change the way that your photos look. Adobe Photoshop is a robust tool for anyone who wants to edit images, create animations, design graphics, and much more. The software enables you to quickly fix common image problems like awkward perspective, lighting issues, and vignetting. You can also use it to create your own content in the form of images, videos and 3D animations. The software lets you edit and change colors and manipulate your images with the help of many tools. You can blur your images, crop them, adjust perspective, change the brightness and the contrast, as well as sharpen or soften your images.